### **BAB III**

### **METODOLOGI PENELITIAN**

### **3.1 Objek, Populasi dan Sampel Penelitian**

Objek penelitian ini adalah harga saham perusahaan yang terdaftar di BEI dan secara kontinyu masuk dalam LQ45 selama periode pengamatan yaitu 1 Januari 2016 - 31 Desember 2018. Populasi penelitian adalah semua saham perusahaan yang terdaftar dan diperdagangkan di BEI. Populasi dalam penelitian ini bergerak dari 528 pada bulan Februari 2016 menjadi 601 pada Agustus 2018. Sampel dipilih dengan metode *purposive sampling* berdasarkan kriteria sebagai berikut : Pertama, perusahaan publik yang terdaftar dalam LQ45 per tanggal 31 Desember 2018. Kedua, mengalami *gravestone doji* selama periode pengamatan.

Setiap enam bulan dalam satu tahun, pada bulan Februari dan Agustus, BEI mengeluarkan pengumuman daftar perusahaan yang tetap dan yang masuk baru dalam indeks LQ45. Jumlah sampel yang memenuhi kriteria *sampling* di atas, yaitu terdaftar pada LQ45 selama periode pengamatan adalah sebesar 59 saham. Dari saham tersebut hanya 34 saham yang menemui kriteria *sampling* tersebut, yaitu mengalami *gravestone doji* selama periode pengamatan. 34 sampel saham tersebut menjadi sampel final penelitian ini. Kode saham dan nama perusahaan sampel dapat dilihat pada daftar di lampiran.

### **Tabel 3.1 Populasi dan Kriteria Pemilihan Sampel**

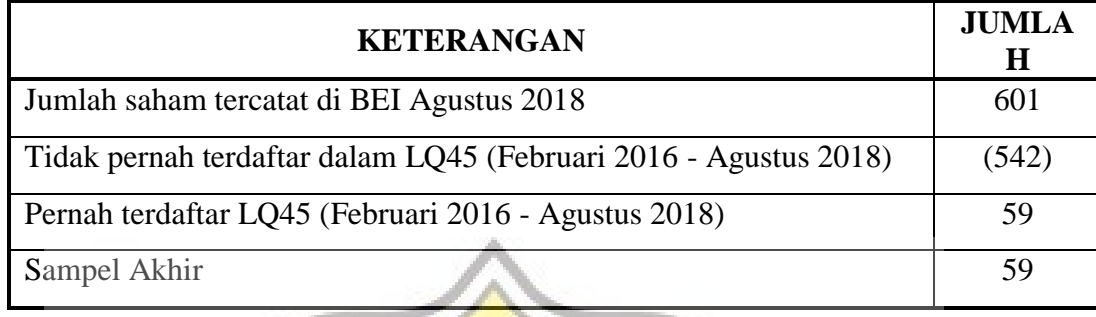

Sumber : [www.idx.co.id](http://www.idx.co.id/) diolah (2019)

## **3.2 Metode Pengumpulan Data**

### **3.2.1 Jenis Data**

Penelitian ini menggunakan data numerik, sekunder. Data yang dibutuhkan berupa data historis harga pembukaan, tertinggi, terendah dan penutupan harian pada hari perdagangan di BEI. Frekuensi pengamatan data berinterval harian.

### **3.2.2 Teknik Pengumpulan Data**

 Data penelitian diunduh dari situs jasonstrimpel.com. Data yang telah didokumentasikan kemudian divalidasi sesuai yang ada di laman resmi BEI, yaitu [www.idx.co.id.](http://www.idx.co.id/) Sedangkan untuk menentukan berapa banyak jumlah *gravestone doji* yang muncul pada data historis sampel final dilakukan menggunakan formula pada *Microsoft Excel* 2016

### **Teknik Analisis Data**

### **3.3.1 Analisis Data**

Penelitian ini akan memanfaatkan teknik studi peristiwa (*event study*) seperti yang dijelaskan dalam Fama (1970, 1991). Pada penelitian ini, periode jendela (*window period*) ditentukan dengan lebar tiga hari, yaitu satu hari sebelum sinyal *gravestone doji* terjadi, pada saat sinyal *gravestone doji* terjadi (*event date*) dan satu hari setelah *gravestone doji* terjadi. Langkah selanjutnya adalah mengidentifikasi *event date*, satu hari sebelum dan satu hari sesudah *event date*. Dari identifikasi tersebut, yang menjadi fokus utama selanjutnya adalah menentukan *abnormal return* saham selama periode jendela. Untuk mengetahui apakah munculnya sinyal *gravestone doji* diikuti oleh *abnormal return* atau tidak. Jika pengujian secara statistik menunjukkan bukti bahwa rata – rata *abnormal return* selama periode jendela adalah signifikan positif maka *gravestone doji* bisa dijadikan sebagai sinyal untuk melakukan perdagangan saham

### **3.3.2 Alat Analisis Data**

Analisis data *Abnormal Return* adalah alat analisis untuk mengetahui berapa rata – rata *abnormal return* yang didapat dalam periode tertentu. Pertama, mencari *return* dengan rumus :

$$
R_{i,t} = LN\left(\frac{P_{it}}{P_{it-1}}\right)
$$

Kedua, mencari return ekspektasi (*expected return*), dengan rumus :

$$
E(R_{it}) = R_{m,t} = LN\left(\frac{HSG_t}{IHSG_{t-1}}\right)
$$

17

Ketiga, mencari rata – rata *abnormal return* dengan rumus :

$$
AAR_I = \sum_{t=1}^n \frac{AR_{it}}{n}
$$

Keempat, mencari simpangan baku atau standar deviasi dari *abnormal return* dengan rumus :

$$
\mathcal{E}_{\sigma_{i,t}} = \frac{\sum_{t=1}^{n} S\left(AR_{i,t} - AAR_{i,t}\right)^2}{(n-1)}
$$

Kelima, menghitung *standard error of mean* dengan rumus :

di mana  $\sigma_i$  adalah standar deviasi dari rata-rata hitung *AAR*.

Keenam, menghitung statistik t dengan rumus seperti di bawah, dan untuk dibandingkan dengan t – tabel untuk mengetahui signifikansi rata-rata *abnormal return*.

> $AAR_{i,t} - \mu$  $\overline{\sigma_{i,t}}$  $\sqrt{n}$

 $t=$ 

 $SE =$ 

 $\sigma_{i,t}$  $\sqrt{n}$ 

**3.3.3 Hipotesis Statistik** 

Hipotesis yang akan diuji dalam penelitian ini, yaitu : Terdapat *abnormal return* yang signifikan pada satu hari sebelum (t-1), ketika muncul (t=0)*,* dan satu hari sesudah muncul *gravestone doji* (t+1) akan diturunkan menjadi hipotesis statistik. Hipotesis statistik penelitian ini dapat dinyatakan sebagai :

Hipotesis 1 :

$$
H0: AAR_t = 0
$$

HI :  $AAR_t \neq 0$ 

Hipotesis 2 :

$$
HD: AAR_{t-1} = 0
$$
\n
$$
HD: AAR_{t-1} \neq 0
$$
\n
$$
HD: AAR_{t+1} = 0
$$
\n
$$
HD: AAR_{t+1} = 0
$$
\n
$$
HD: AAR_{t+1} \neq 0
$$
\n
$$
H: AAR_{t+1} \neq 0
$$

26.

# **3.3.4 Kriteria Penerimaan Hipotesis**

Pada tahap akhir penelitian dilakukan pengujian hipotesis menggunakan uji t (sampel tunggal) untuk memastikan apakah sinyal *gravestone doji* menghasilkan *abnormal return* atau tidak. Kriterianya sebagai berikut : b.

- $\bullet$  t-hitung > t-tabel, Ho ditolak (Hi diterima)
- t-hitung < t-tabel, Ho diterima (Hi ditolak)